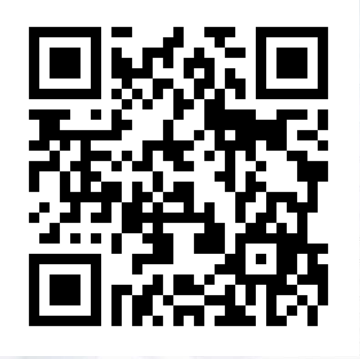

# 岡山理科大学 学内見学・模擬授業

# 2進数とセルオートマトン

岡⼭理科⼤学情報理工学科 模擬授業

河野敏行

#### 試してみよう オープンキャンパス・大学見学用ページ

**CHECK**

セルオートマトンの実験ページ

https://kohno.ous-blue.com/koudai/2020oc/

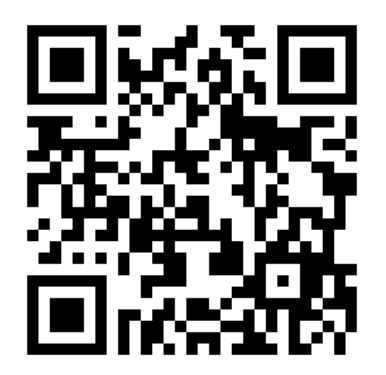

# どのようなプログラムが書かれているのでしょうか?

### 1次元セルオートマトン

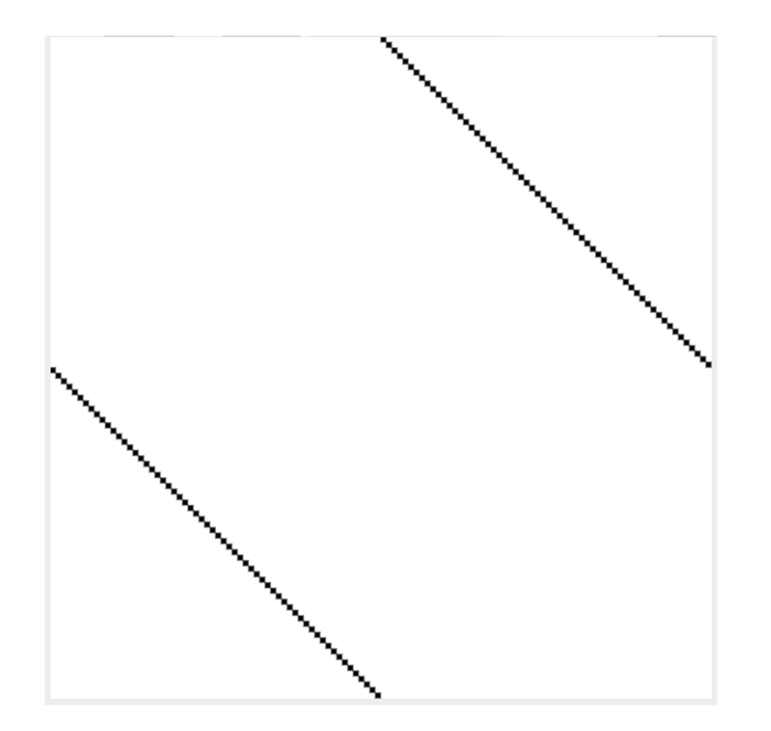

- ホームページを開くと点が描かれる様子が見れたと思います。
- 上部真ん中に点がある
- 右斜め下に点が描かれている
- 右端に⾏くと、左に折り返された
- 今は点で描かれているけど、ゲームとかでキャラクターの動きと考えるとどんなプログラムが裏にあるんだろうか?

3

#### **[コンピュータサイエンス]2進数とセルオートマトン**

**近年、⾃動運転⾞が増えてきました。交通流で現れる渋滞学の基礎的な**

**シミュレーションとしてセルオートマトンモデルが用いられています。**

**模擬授業では、2進数で表現できるセルオートマトンの仕組みを紙と鉛筆で**

**方眼紙を塗りつぶしながら紹介していきます。**

**この1次元の情報を時間変化で並べて生まれる模様は⾃然界でも現れます。**

**デジタルだけど、アナログのような不思議な体験をしてみましょう**

**ElimearGradient** x1="100%" y1="0%" x2="m" y2-<br> **Extop stop-color="#06101F" offset="m"/p**<br> **Extop stop-color="#103048" offset="m"/p**<br> **Extra proposition** 

 $\frac{1}{2}$  and  $\frac{1}{2}$  and  $\frac{1}{2}$  a

dth="96" height="30"<br>fs><br><linearGradient x1="87.565%" y1-"15.0" ward<br><linearGradient x1="87.565%" y1-"15.0" wards nearGradient x1="87.565%" y1-13.<br>"Kstop stop-color="#FFF" stop-opacity<br>"<stop ston-color="#FFF" offst edefs? mearGradient.color="#FFF" stop-<br><stop stop-color="#FFF" offset;"<br><stop stop-color="#FFF" offset;" stop stop-color="<br>
xiop stop-color=""-500%" width;"<br>
xilter x="-500%" y="-500%"<br>
xfeOffset .orgur stdDeviation  $\times$ stop stop<br>  $\times$ /linearGradient> inearGradienter<br>1ter x="-500%" y="-500%"<br><feOffset dy="16" in="50"<br><feOffset dy="10" stdDevia" inear x="-500%" y<br>|lter x="-500%" y="16" in-"Source<br>|<feod="15" stdDeviation"<br>|<feod="15" values" v="16" <feod="16" x="10" The coffset dy a stalleviation<br>
<feOffset dy assimplies<br>
<feCalorMatrix values<br>
<feCalorMatrix values  $\epsilon i$ 11- $\frac{u^{1e^{-u}}}{u^{1e^{-u}}}$ 

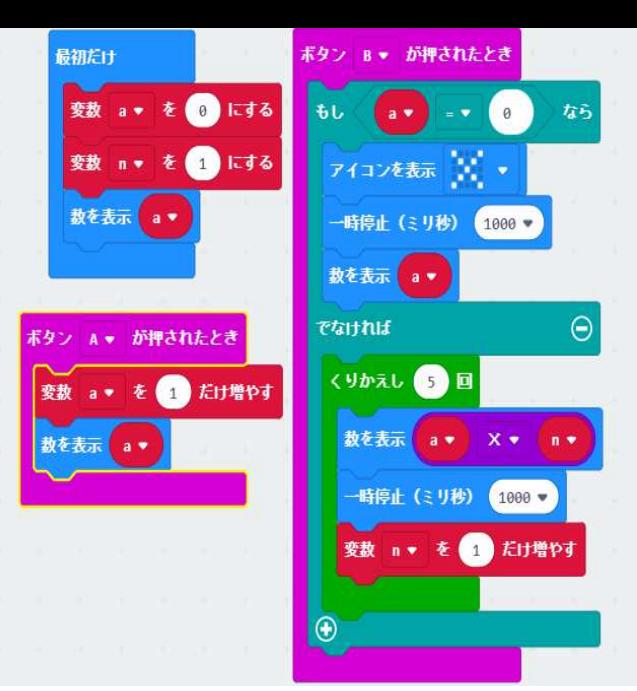

2020年 プログラミング学習 小学生から必須化2021年 中学校<br>2022年 亮<sub>杯</sub> 2022年 高校

2025年共通テストに「情報Ⅰ」追加

2進数

2進数 10進数 16進数

- •• コンピュータが扱う最小単位 ビット<br>• 1 ビットで表される数字は 「0-
	- 1ビットで表される数字は 「0」 と 「1」<br>• 0 + 0 = 0
	- $0+0 = 0$ <br>•  $1+0 = 1$
	- 1 + 0 = 1<br>• 1 + 1 = 1
	- $1+1$  = 10<br>10<sup>74</sup> \*\*  $(01)_{2}+(01)_{2}=(10)_{2}$
- 10進数
	- 説「人間の両手の指の数が10本だから」?
- 16進数
	- 2進数4桁 0〜15の数を1桁<br>• 0123456789^BCDEE
	- 0123456789ABCDEF

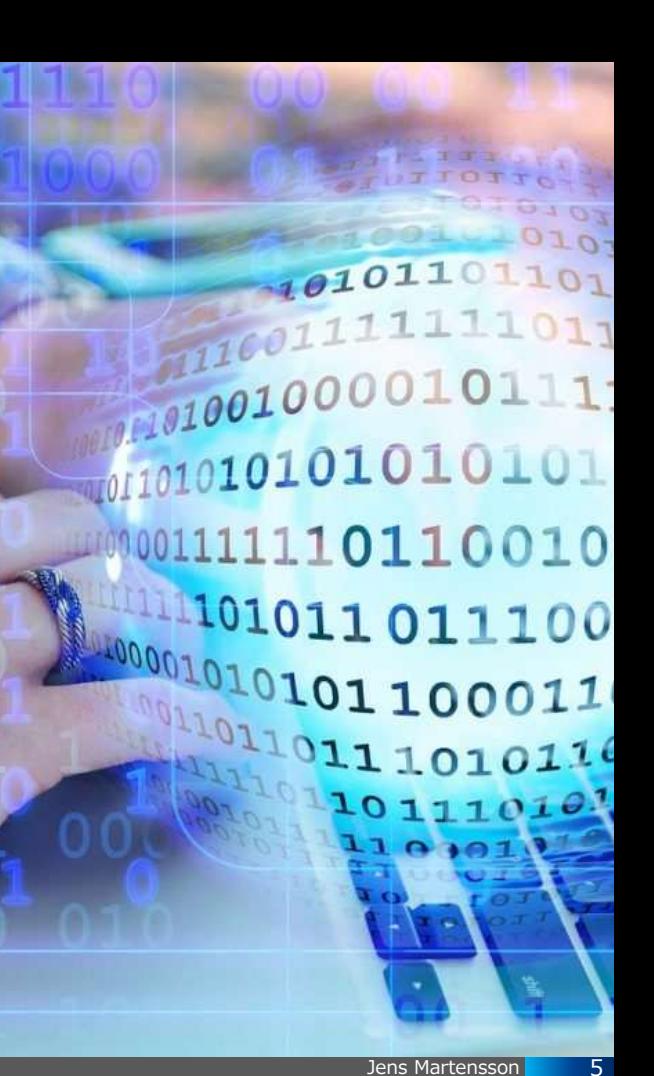

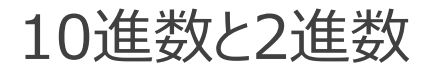

$$
(1101)2 = (13)10 = (D)16
$$
  
<sub>2<sup>3</sup> <sub>2<sup>2</sup></sub> <sub>2<sup>1</sup></sub> <sub>2<sup>1</sup></sub> <sub>2<sup>0</sup></sub> <sub>2<sup>3</sup></sub> <sub>2<sup>4</sup></sub> <sub>2<sup>5</sup></sub> <sub>2<sup>6</sup></sub> <sub>2<sup>8</sup></sub> <sub>2<sup>8</sup></sub> <sub>2<sup>8</sup></sub> <sub>2<sup>1</sup></sub> <sub>2<sup>0</sup></sub> <sub>2<sup>8</sup></sub> <sub>2<sup>8</sup></sub></sub>

# $1 \times 2^3 + 1 \times 2^2 + 0 \times 2^1 + 1 \times 2^0 = 8 + 4 + 0 + 1 = 13$

16進数:01234566789ABCDEF

ドット塗りつぶし

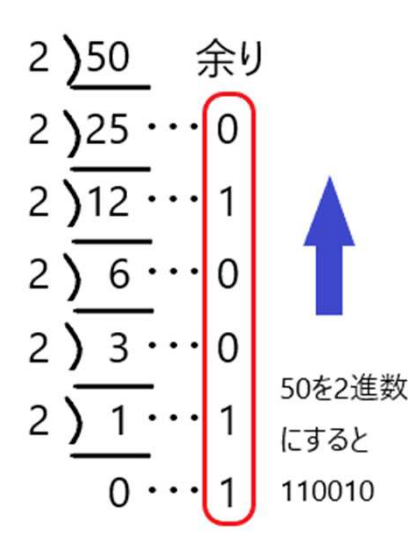

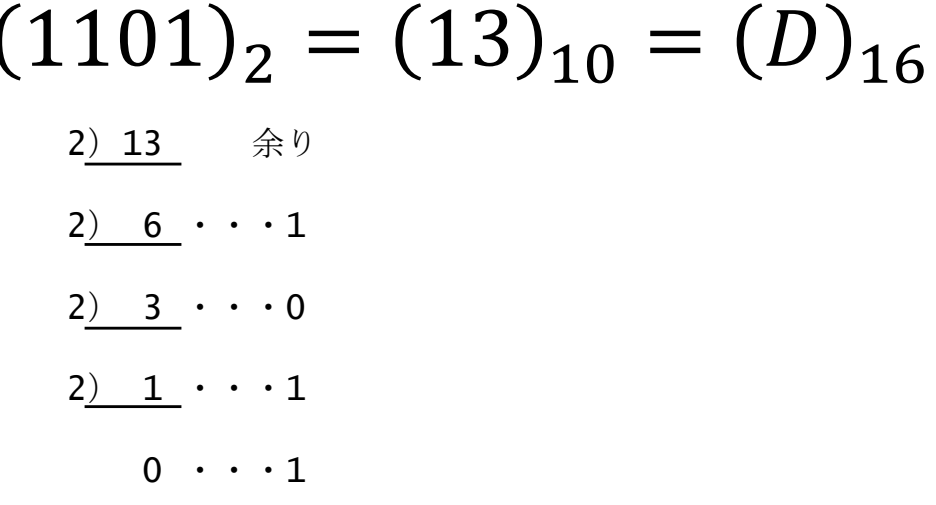

配布資料

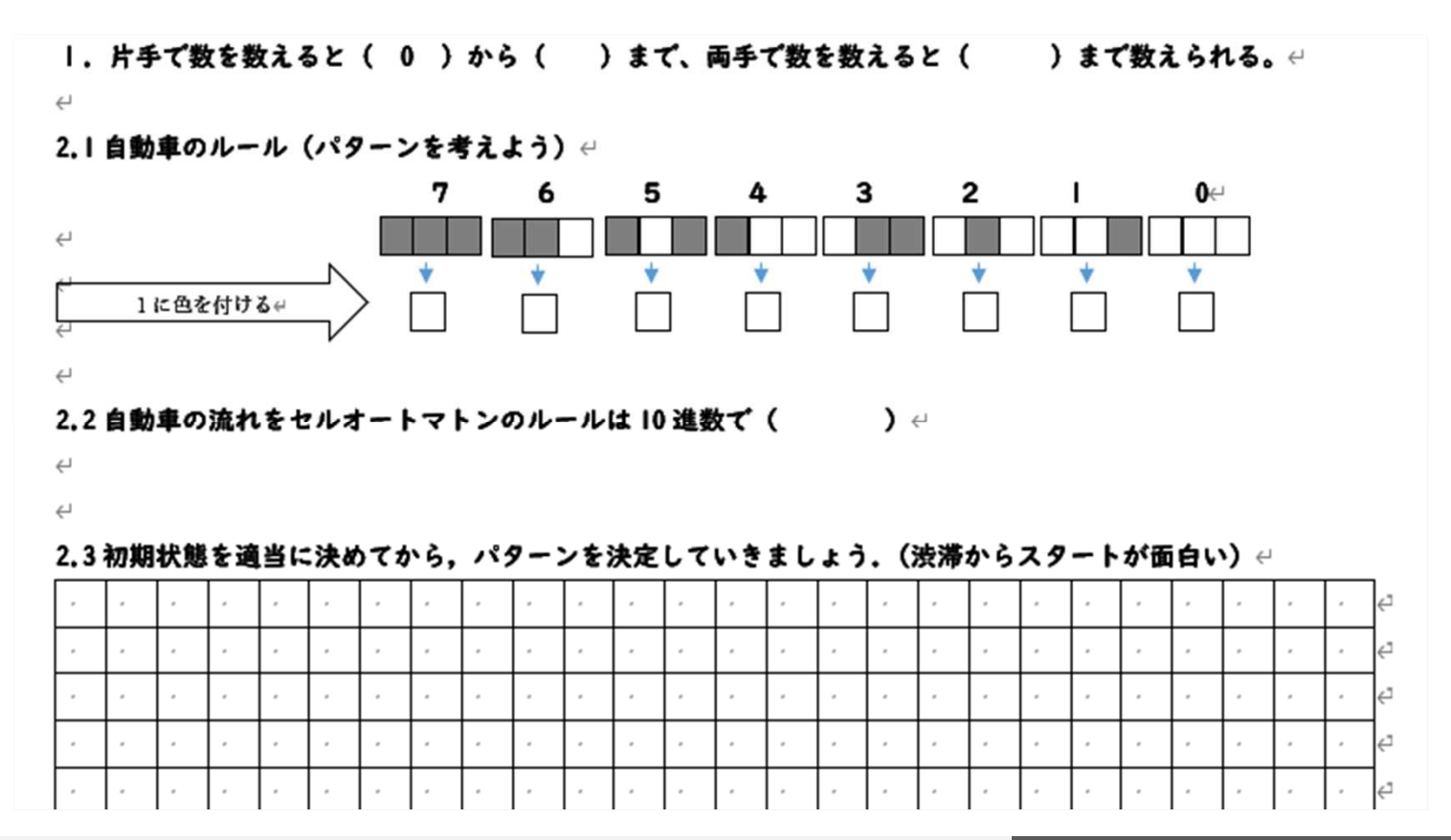

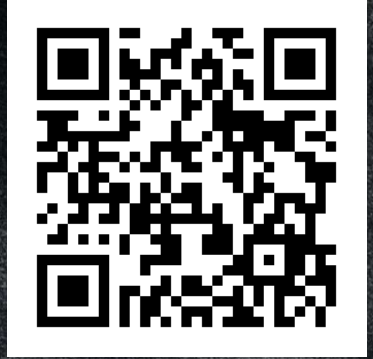

# セルオートマトン

シンプルな仕組みが連携

### 1次元セルオートマトン

1本の帯を細かく区切ったときのマ ス目をセルと呼ぶ、そのセルには ある状態が与えられており、時間 とともに遷移ルールに従い変化し ていく、横軸に帯の長さ、縦軸に 時間をとり、その時間に遷移した ときに生まれる模様に着目する。

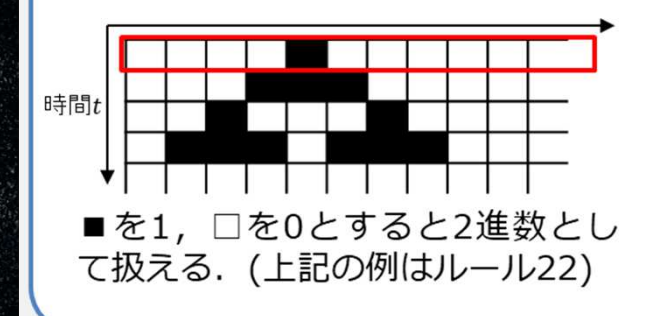

コンピュータの概念のスタートともいえる

 1950年代に考え出された ■ 1 9 8 0 年代に発展(ウルフラム)

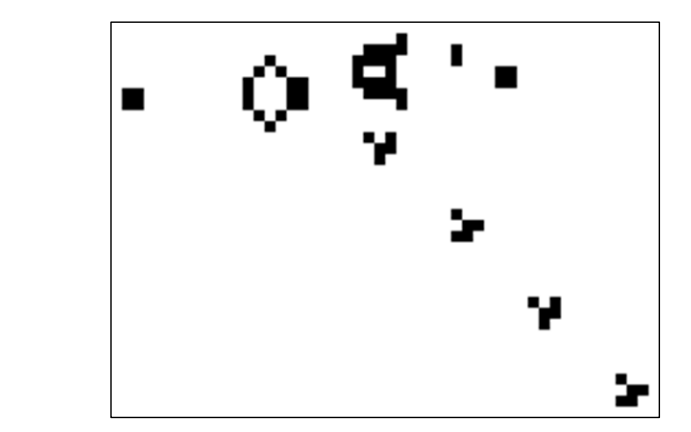

画像はウィキペディアから引用

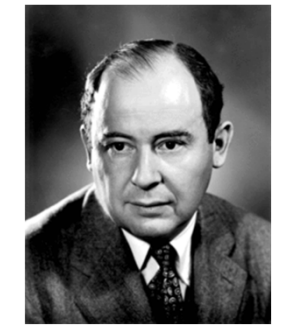

ジョン・フォン・ノイマン(1903-1957)原子爆弾やコンピュータの開発に関与

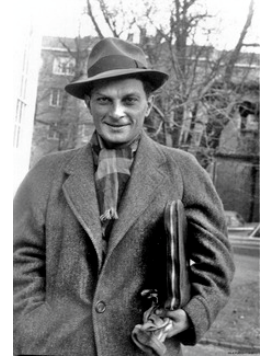

スタニスワフ・ウラム(1909-1984)水爆発案者

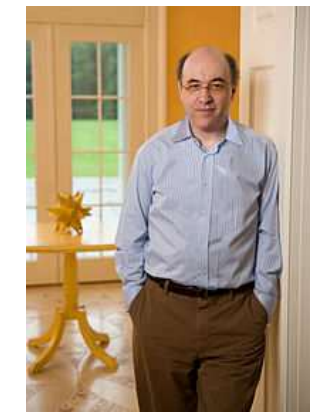

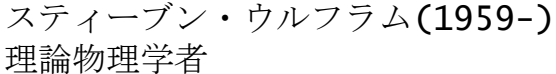

# ノイマン型コンピュータ(ストアード・プログラム・コンピュータ)

ープログラムをデータとして記憶装置に格納し、これを順番に読み込んで実⾏するコンピュータ

- ーCPUとメインメモリとの間のバス(伝送路)を通って命令とデータをやり取りするが,その通信速度が性能の限界となる(ノイマンボトルネック)
	- ーCPU内に高速なキャッシュメモリで解決

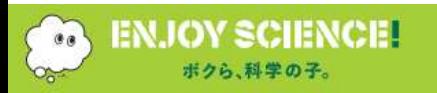

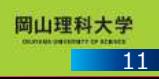

車のシミュレーション

 $\begin{pmatrix} 1 & 1 \\ 0 & 0 \end{pmatrix}$ 

時間 t=0

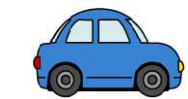

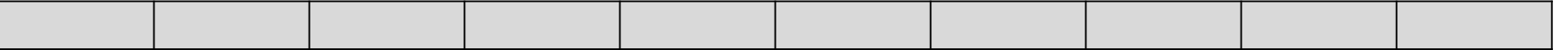

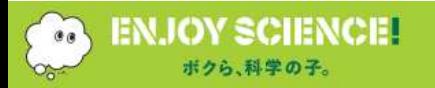

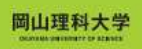

車のシミュレーション

時間 t=0  $\bullet$  $\circ$ 

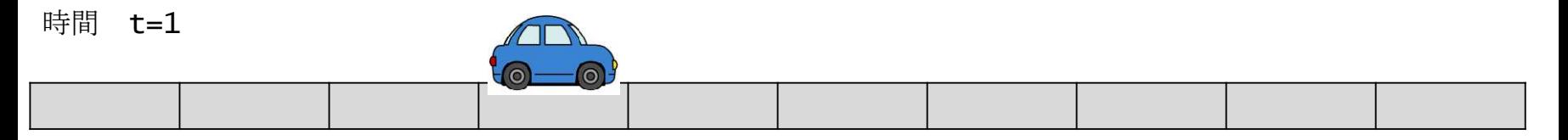

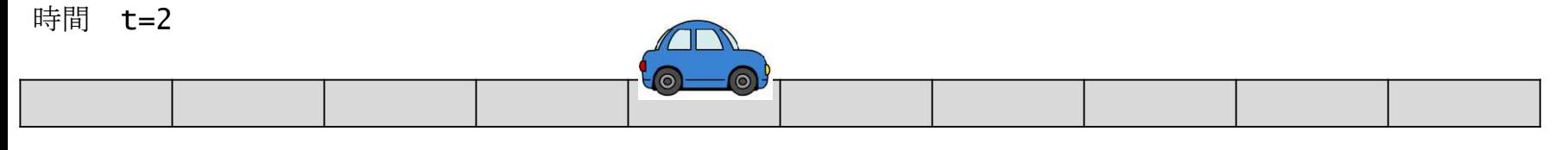

時間 t=3 $\circ$ 

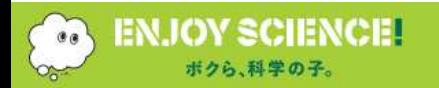

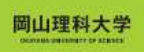

車のシミュレーション

### 時間 t=0

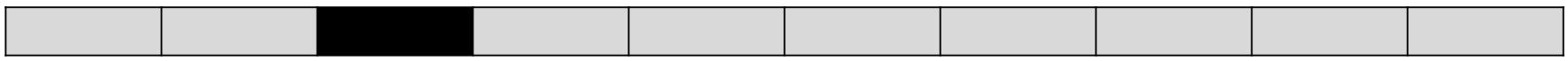

時間 **t=1** 

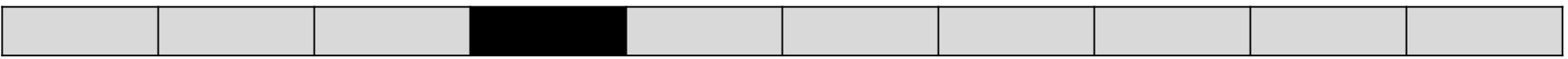

時間 t=2

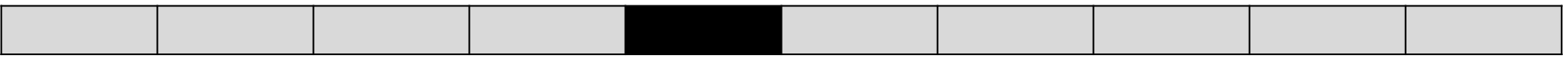

時間 t=3

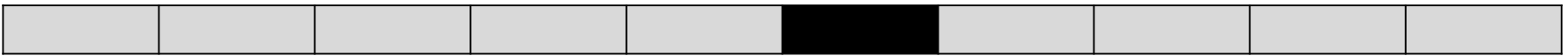

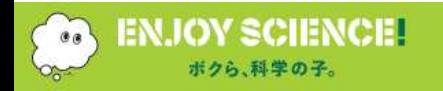

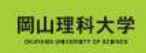

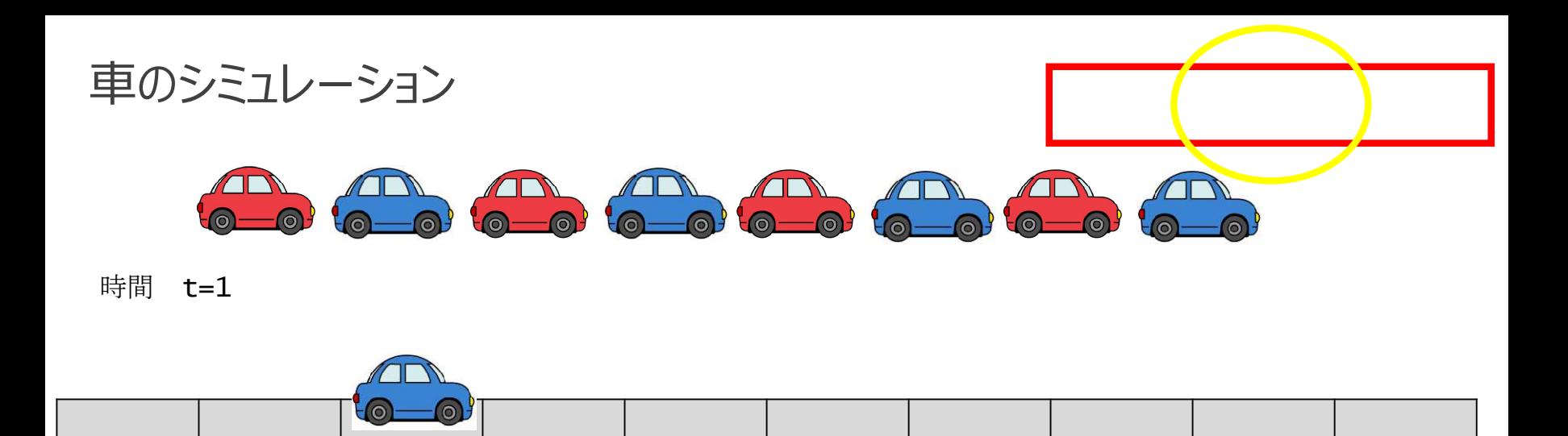

車の動きをセルの状態遷移として考える。

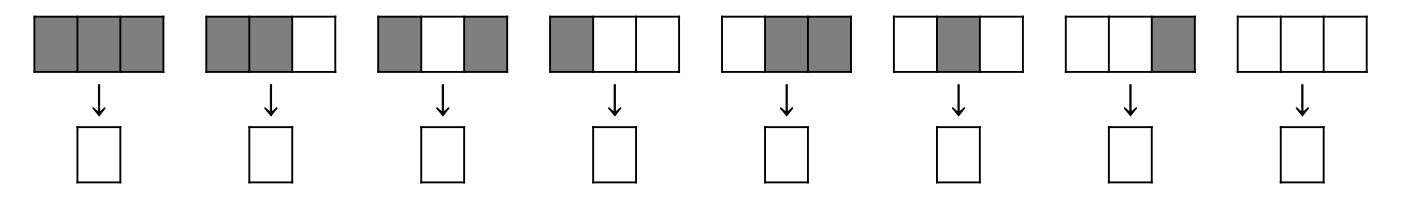

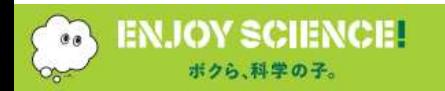

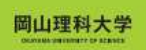

車のシミュレーション

時間 t=0  $\bullet$  $\bullet$  $\odot$  $\circ$ 

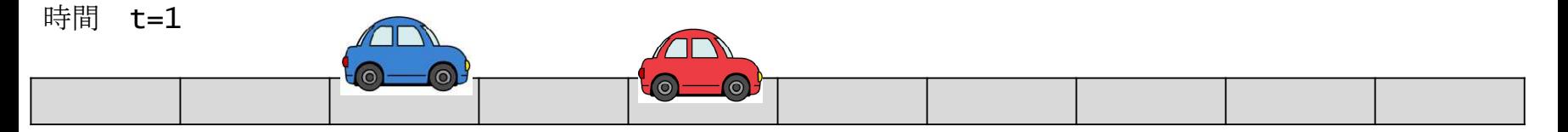

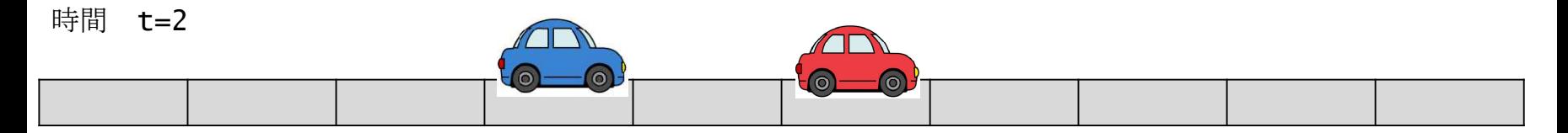

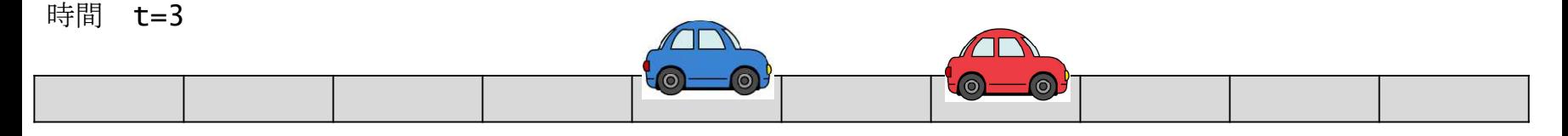

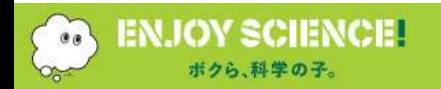

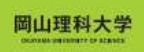

状態と遷移ルール

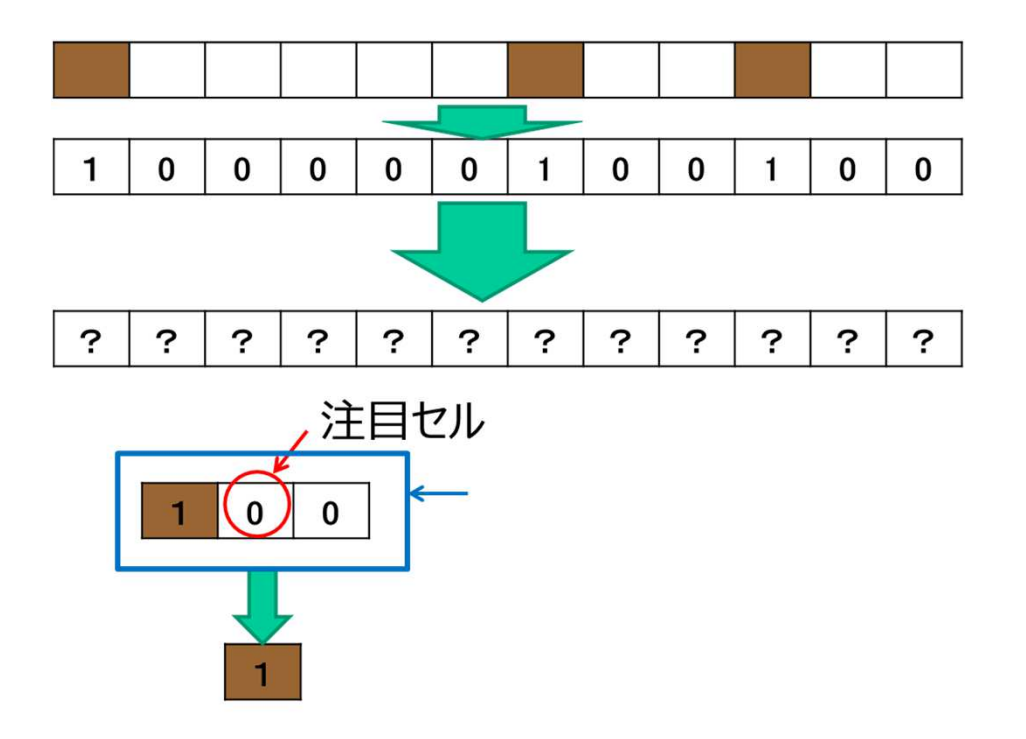

車のシミュレーション

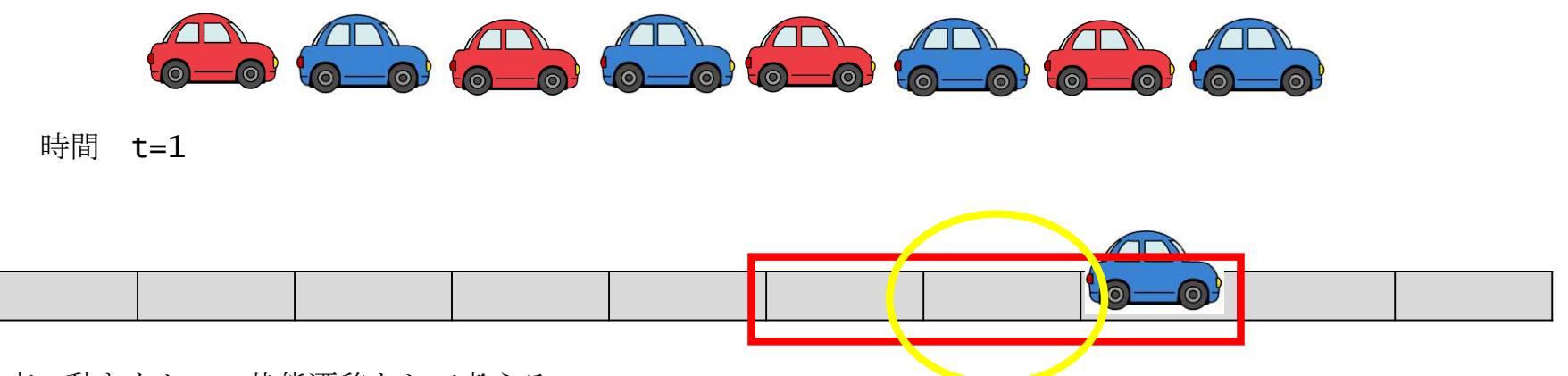

車の動きをセルの状態遷移として考える。

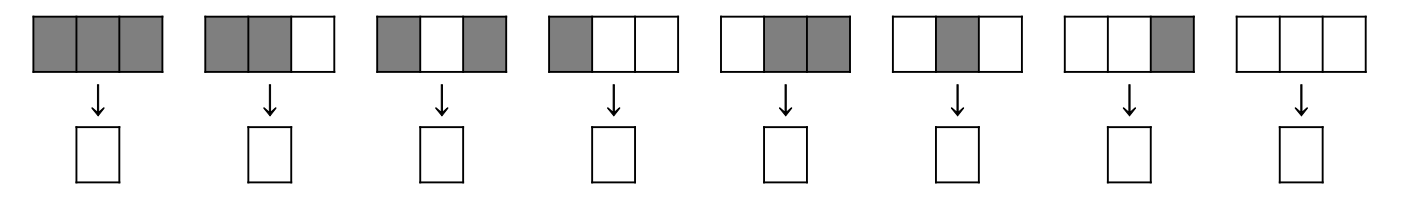

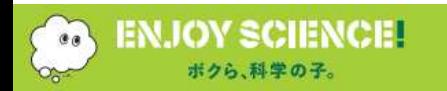

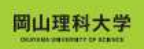

# 1次元セルオートマトンの例 (車の流れ) 左から右へ ■は車 □は空 ■を1,□を0とおく

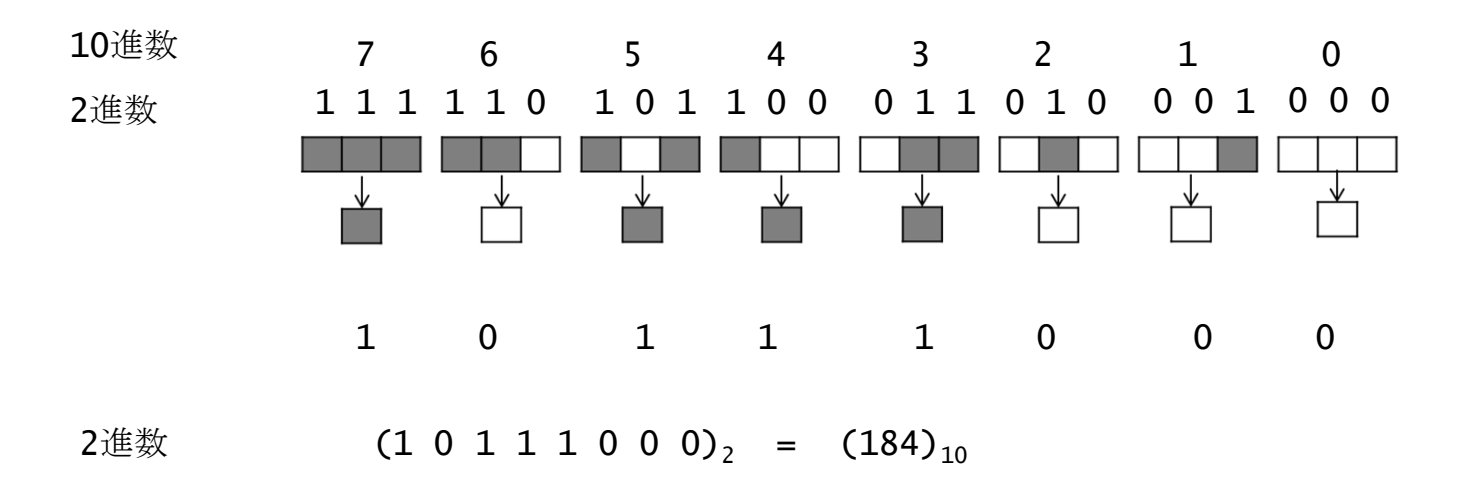

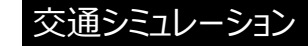

1次元セルオートマトンの例 (車の流れ)

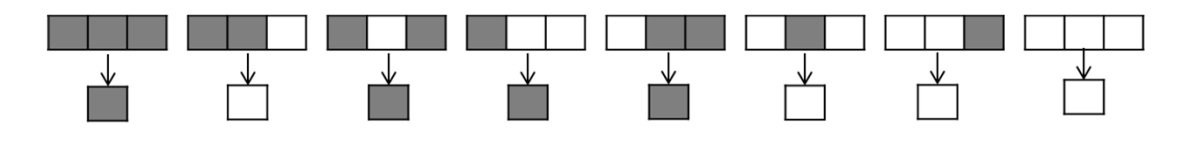

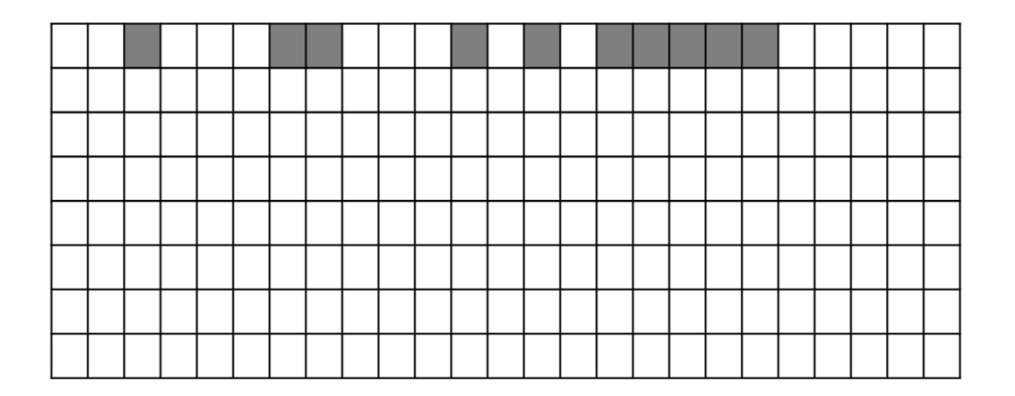

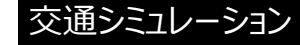

配布資料

 $\mathbf{r}$ 手で数を数えると( 0 )から(  $31$ )まで、両手で数を数えると( $1023$  $\leftarrow$ 

#### 2.1 自動車のルール(パターンを考えよう)↩

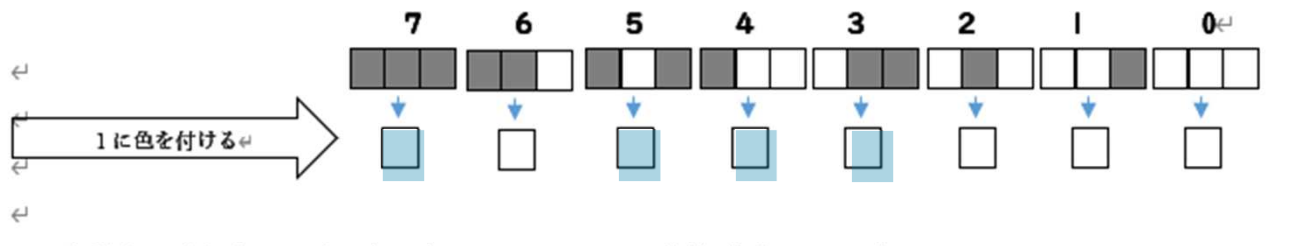

2.2 自動車の流れをセルオートマトンのルールは 10 進数で( 184 ) ↩

 $\leftarrow$ 

 $\leftarrow$ 

#### 2.3初期状態を適当に決めてから。パターンを決定していきましょう。(渋滞からスタートが面白い) ↩

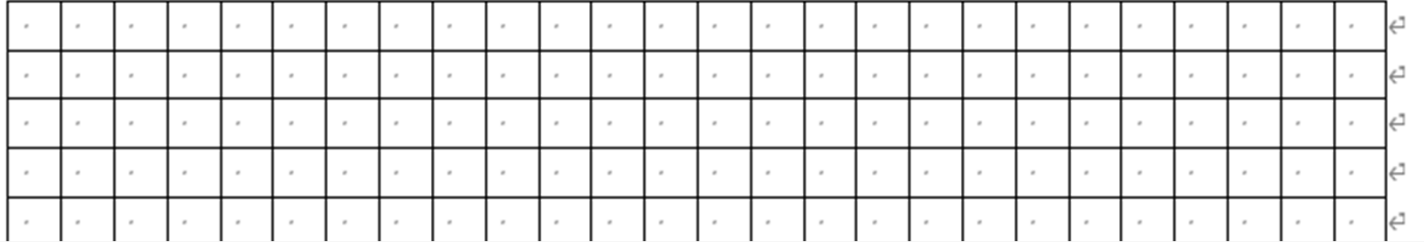

# 1次元セルオートマトンの例 (車の流れ)

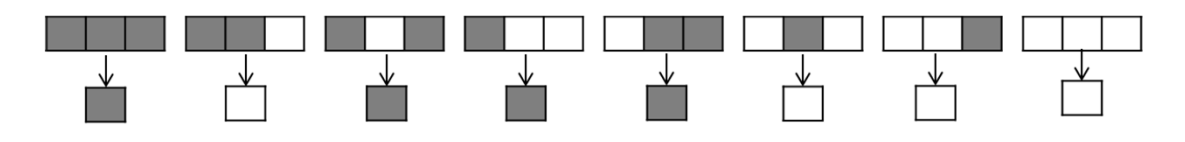

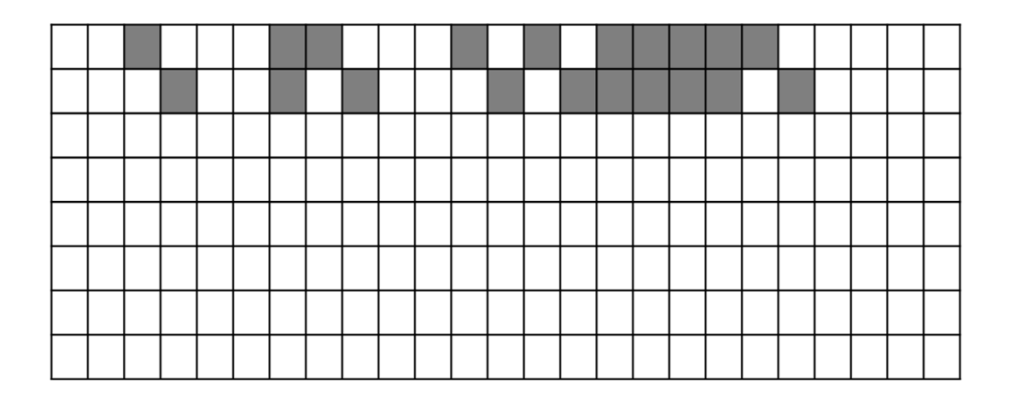

# 1次元セルオートマトンの例 (車の流れ)

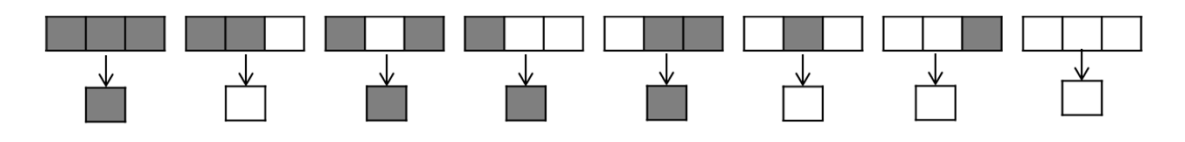

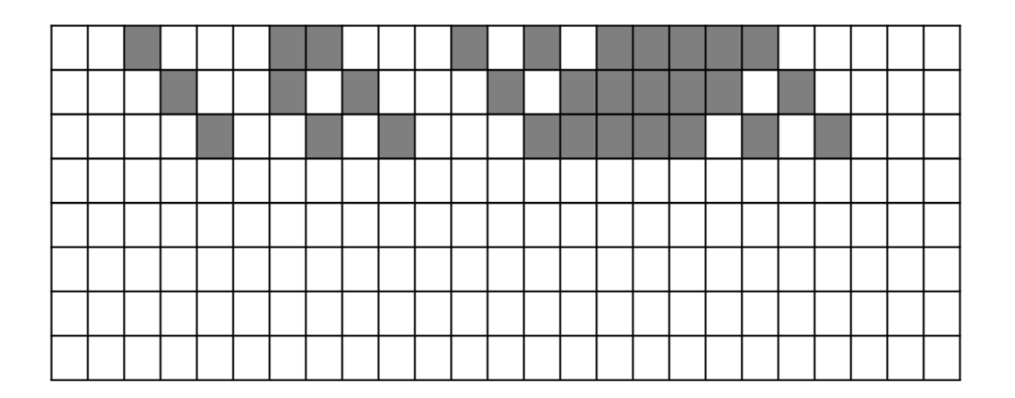

# 1次元セルオートマトンの例 (車の流れ)

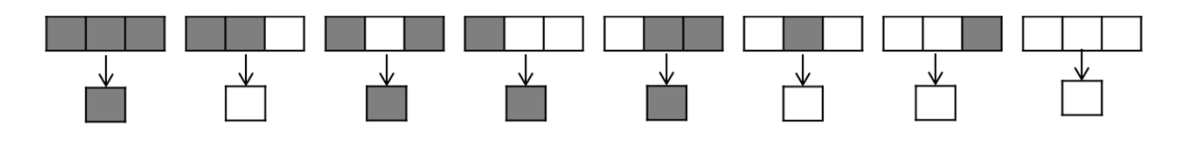

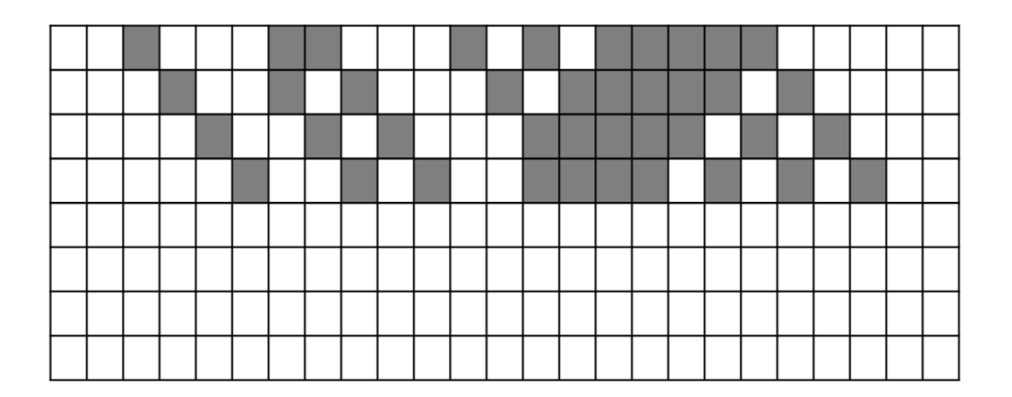

1次元セルオートマトンの例 (車の流れ)

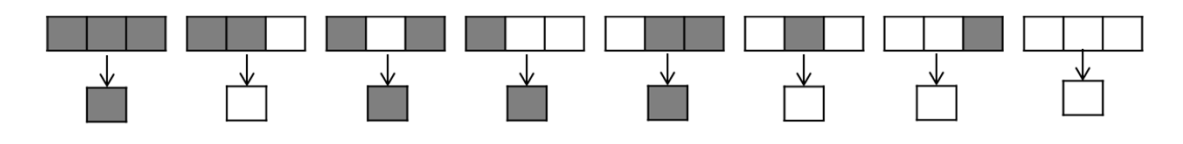

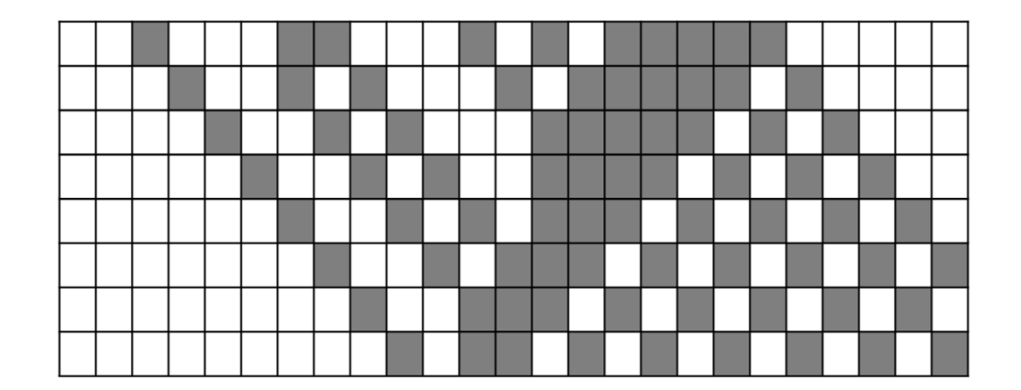

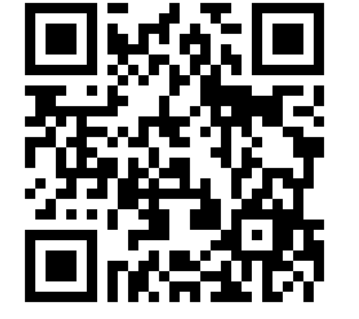

# 自然の中の1次元セルオートマトン

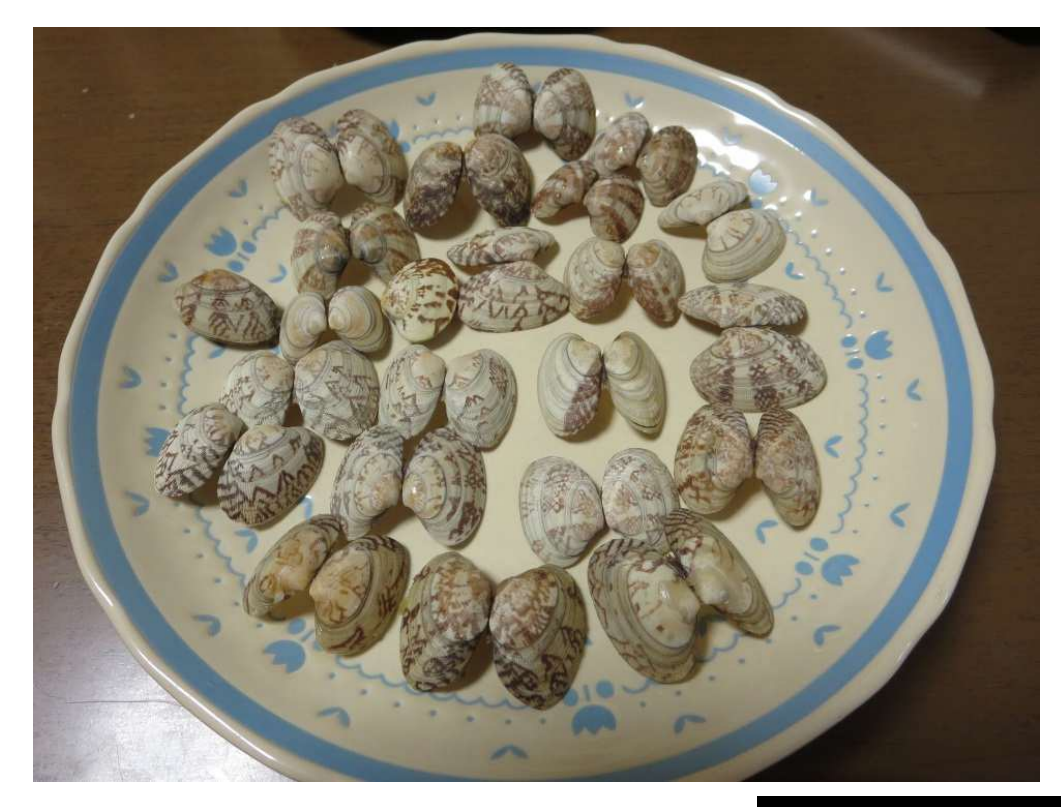

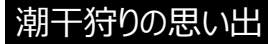

1次元セルオートマトン

アサリの模様に⾒る

- •貝は元は小さいサイズ
- ふちにある 「ひも」と呼ばれる部分が海中のカル<br>- シウムを吸収し、 炭酸カルシウムで貝殻を大きく シウムを吸収し, 炭酸カルシウムで貝殻を大きく していく

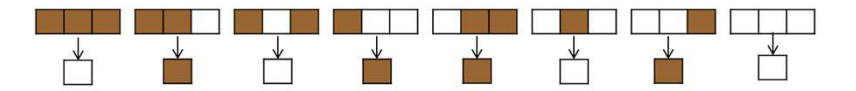

これは、実は情報を学ぶと分かる2進数

 $(01011010)_{2} = (90)_{10}$ 

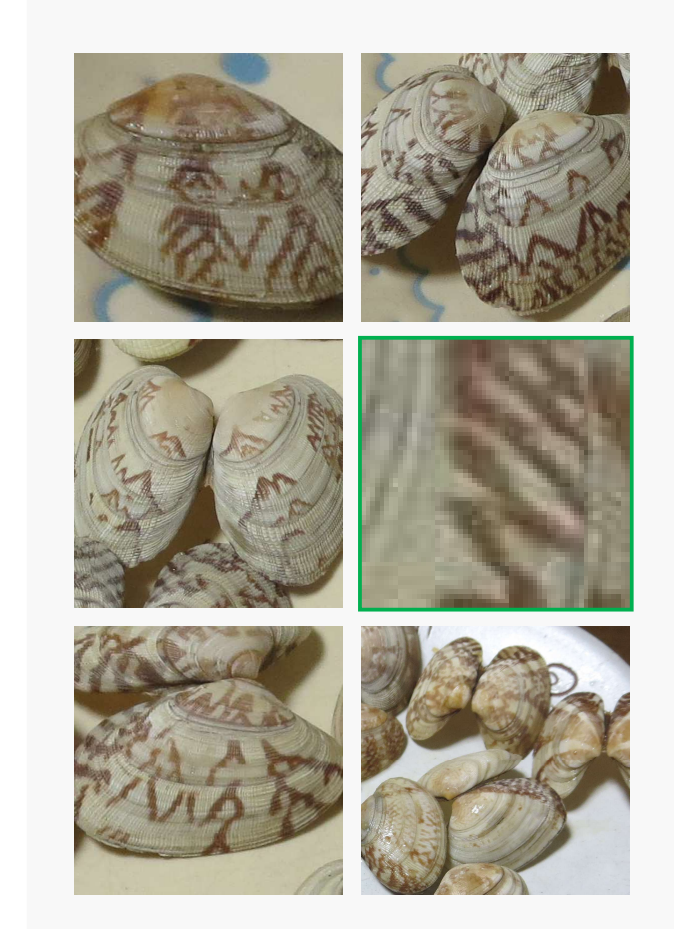

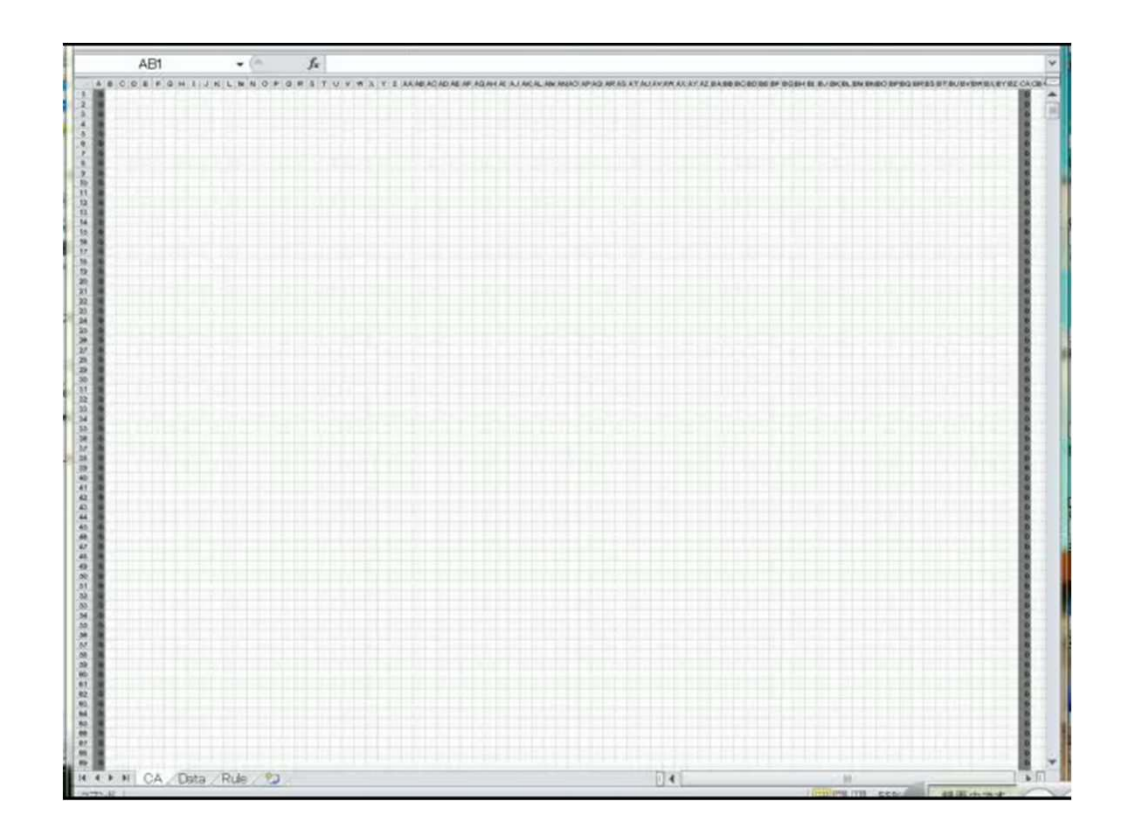

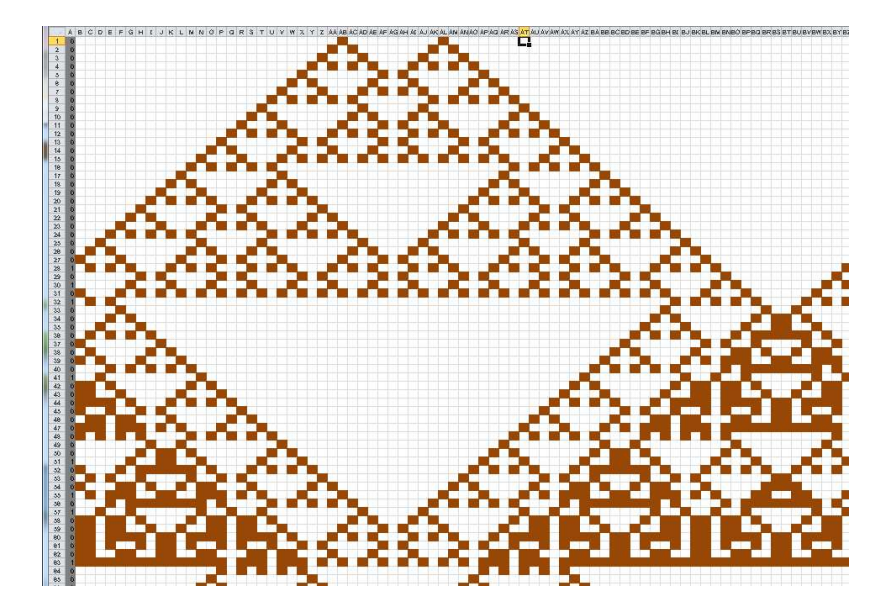

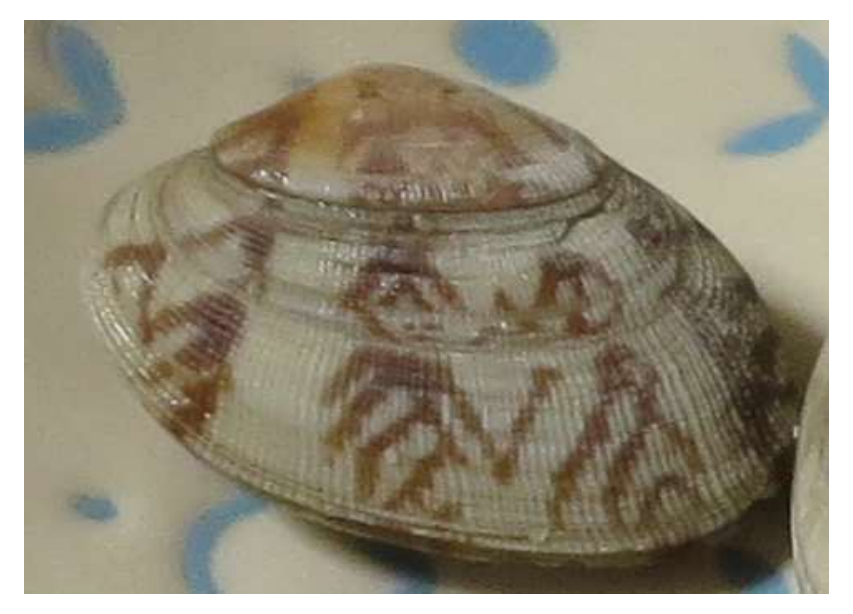

3.セルオートマトンのルールを決めよう( ) 0から 255 までの 10 進数の数字

3.1 決めた <sup>10</sup> 進数を <sup>2</sup> 進数 <sup>8</sup> 桁に変換してみてください.

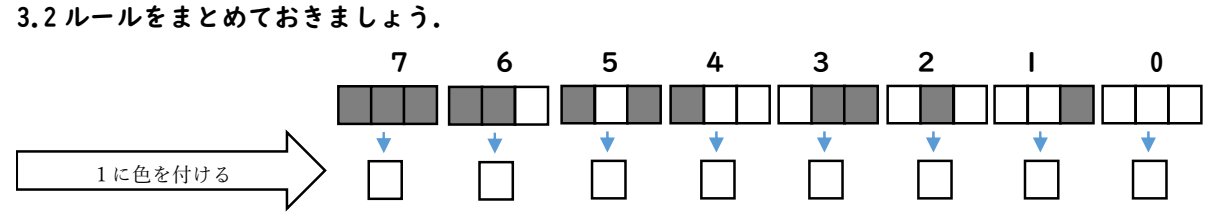

#### 3.3 初期状態を適当に決めてから,塗りつぶしていきましょう。

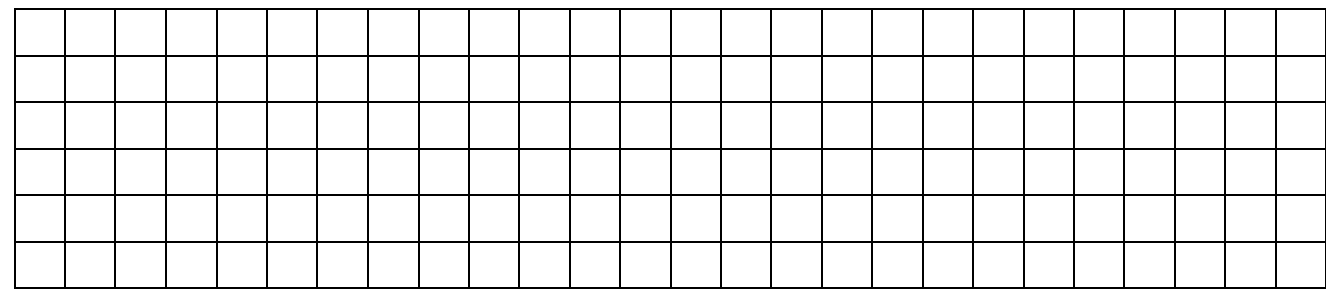

9,13,28,30,45,5054,90,94,133,137

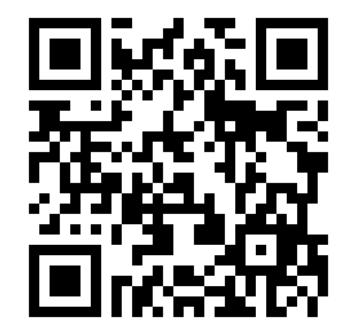

3.セルオートマトンのルールを決めよう( ) 0から 255 までの 10 進数の数字

3.1 決めた <sup>10</sup> 進数を <sup>2</sup> 進数 <sup>8</sup> 桁に変換してみてください.

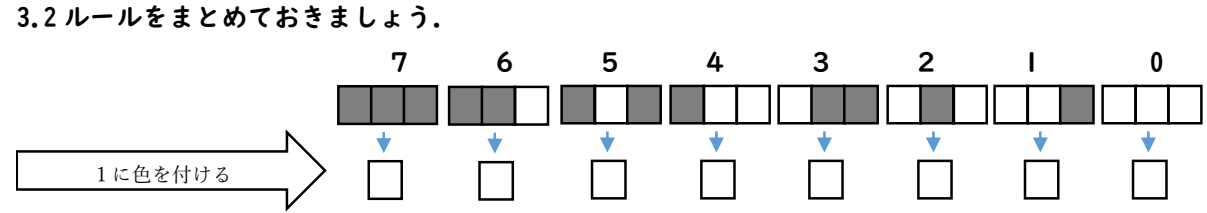

#### 3.3 初期状態を適当に決めてから,塗りつぶしていきましょう。

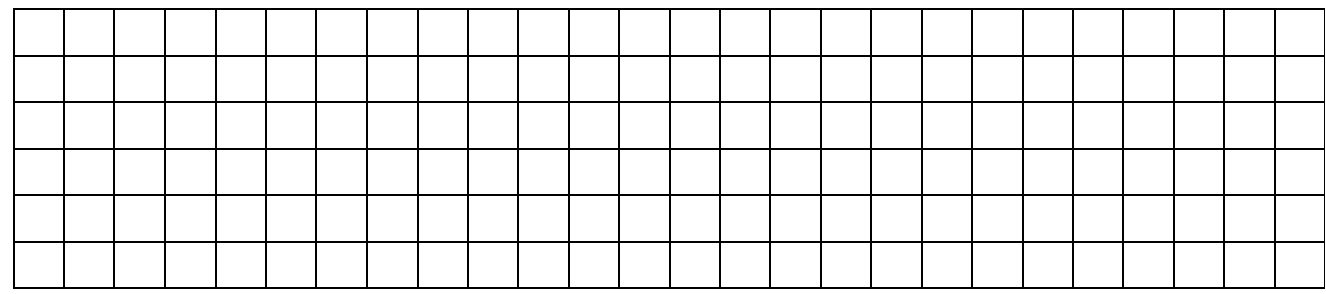

9,13,18,28,30,45,5054,90,94,133,137

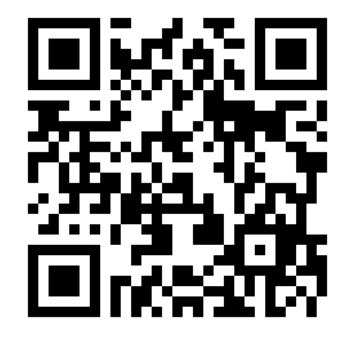

### 2次元セルオートマトン

空間を格子状に区切ったときのマ ス目をセルと呼び、遷移ルールを 与えることで、次の時間のセルの 状態を決めることで世界を造る.

例えば、セルの状態が黒と白の 2つとすると、次のように遷移す るためのルールを考える.

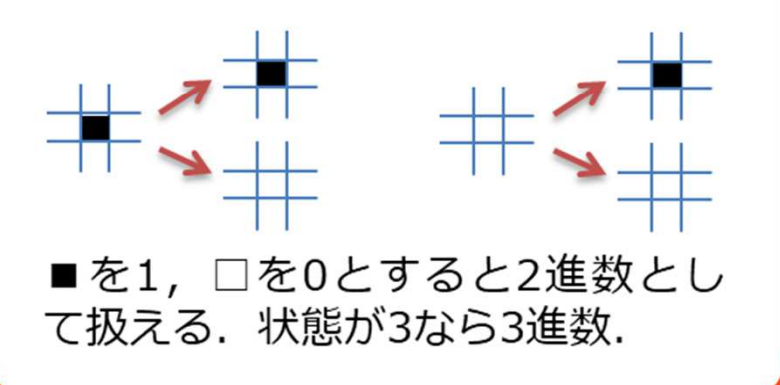

### 遷移ルール (m ライフゲーム)

注目するセルの周りには8つのセル が接している(近傍セル). 近傍の 状態をルールを決めるために使う. ライフゲームではセルの状態を生 と死,ルールは次のように考える. 周りが3つ生きていると生まれる(誕生) 周りに高々1ついるだけだと死ぬ(過疎) 周りに4つ以上生きていると死ぬ(過密) 周りに2.3つ生きていると生き続ける(生存) それ以外は死ぬ。

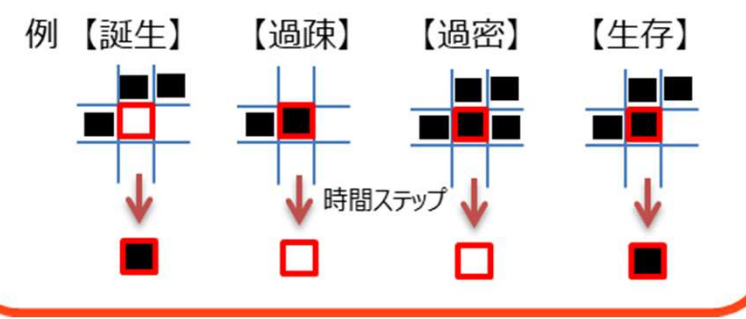

### ルールを考えてみよう

「地面には何もないけど、木の芽が生え、木になる.」 近傍を入れてみよう 「周りに3本木があると芽が生える.周りが4本以下の木であれば芽は木になる. 木の周りに木が5本以上あると枯れて土になる!

**CHECK!** 

木の生え方は実際とどうだろうか?

なぜこう変化したのか考えてみよう.

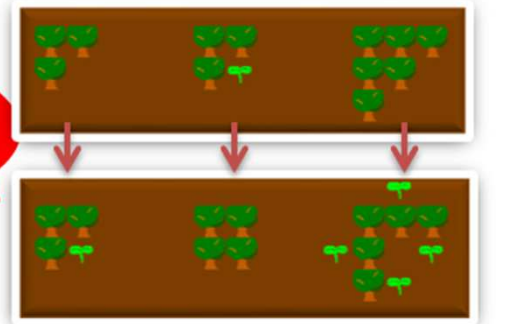

#### 試してみよう オープンキャンパス・大学見学用ページ

**CHECK**

セルオートマトンの実験ページ

https://kohno.ous-blue.com/koudai/2020oc/

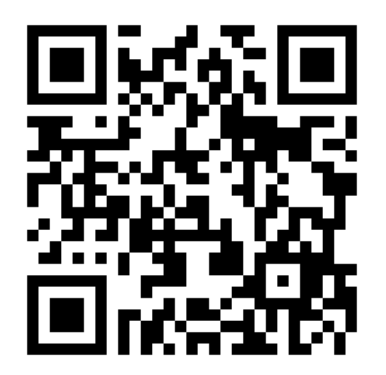

とりあえず, やってみよう.

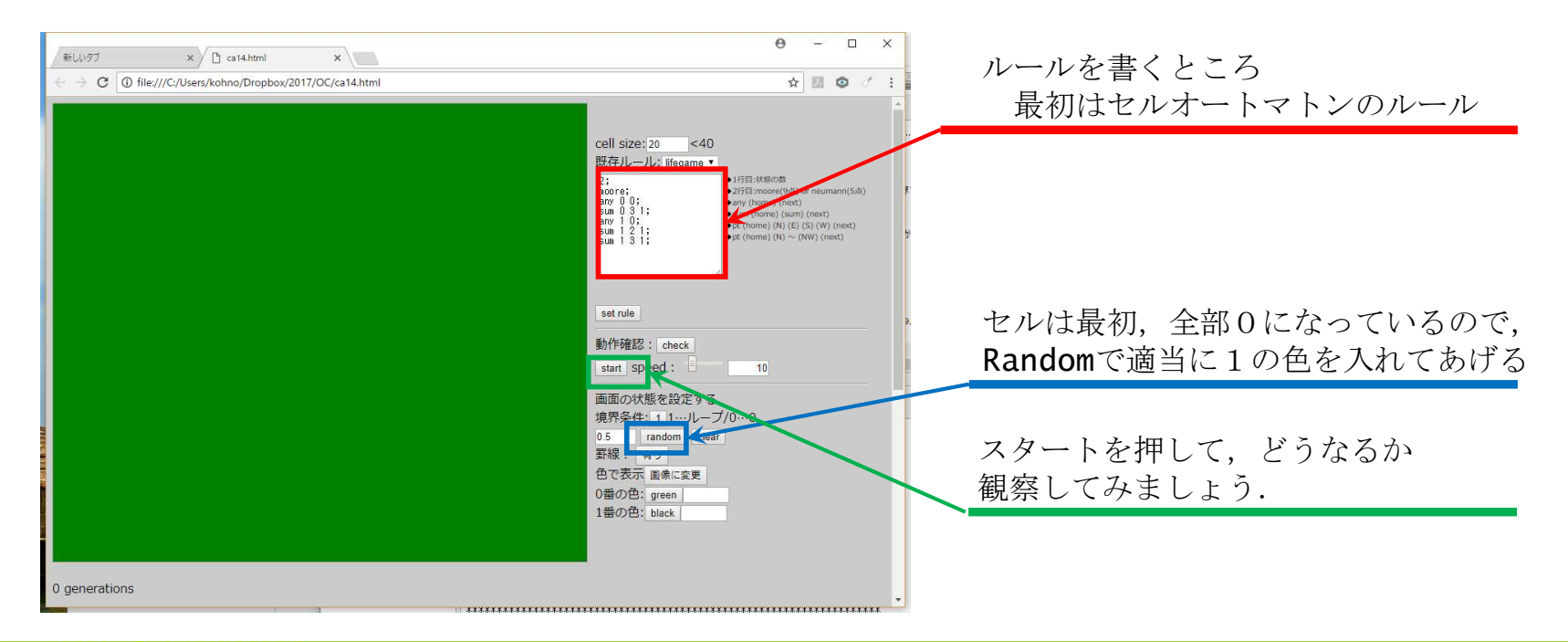

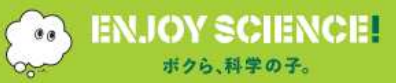

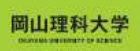

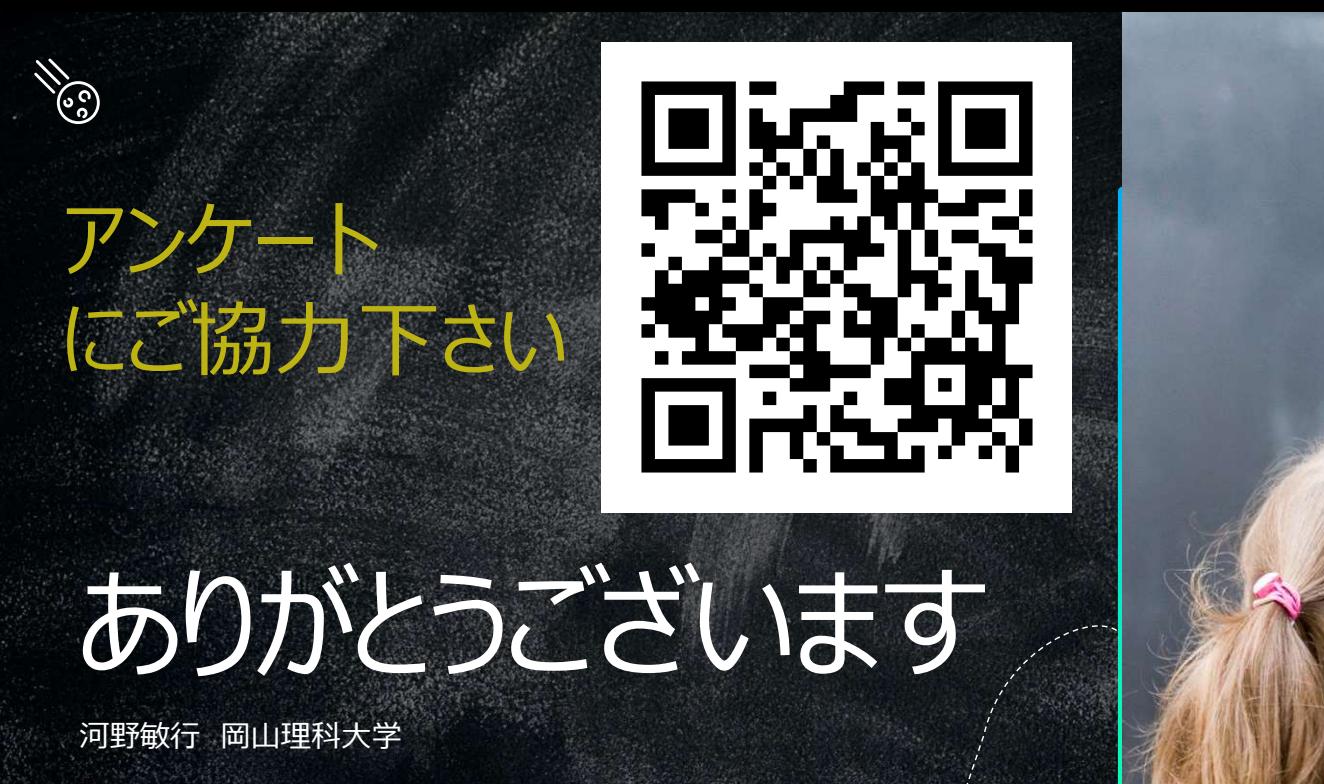

kohno@ous.ac.jp $\boxtimes$